## **Aplicación de Física para trabajar telemáticamente.**

## **Problema de dinámica. Segunda ley de Newton, Tensiones.**

Este recurso didáctico consiste en una secuencia didáctica pensada para Física y Química de 4º de ESO y 1º de Bachillerato.

Se resuelve un problema clásico de dinámica consistente en dos cuerpos enlazados mediante una cuerda ideal. Uno de los cuerpos se desliza por un plano horizontal mientras que el otro cuelga moviéndose verticalmente.

En esta secuencia de actividades se utiliza fundamentalmente como recurso didáctico la aplicación de la página web [Phet](https://phet.colorado.edu/es/) de la universidad de Colorado ["Experimento de la Segunda Ley de Newton"](https://www.walter-fendt.de/html5/phes/newtonlaw2_es.htm).

Los contenidos que se trabajan son:

- El diseño de experimentos sencillos
- La Segunda Ley de Newton
- El análisis de gráficos
- El movimiento uniformemente acelerado
- Las fuerzas de fricción por deslizamiento

Los materiales han sido diseñados para facilitar su uso de forma telemática, esperamos que os gusten y os sean útiles. Si tenéis interés, desde el Cefire CTEM os podemos ayudar a diseñar materiales similares para vuestro alumnado.

Puede contactar en ctem.fig@gva.es

Enlaces a documentos:

- Para **ver el tema con el navegador**: <https://cutt.ly/newton>
- El **contenido** fuente,que se puede modificar, está en formato **eXeLearning** y es editable: [https://cutt.ly/newton\\_exelearning](https://cutt.ly/newton_exelearning) (Para hacer modificaciones hay que instalar el programa eXeLearning, totalmente gratuito y que es mantenido por el INTEF. web de descarga de [eXeLearning\)](https://exelearning.net/descargas/).
- Formato pdf: [https://cutt.ly/newton\\_pdf](https://cutt.ly/newton_pdf)
- Formato procesador de textos editable odt: [https://cutt.ly/newton\\_odt](https://cutt.ly/newton_odt)
- Se puede subir a un curso de Aules o de Moodle, para que trabajen los alumnos, subiendo el siguiente archivo y añadiéndolo como paquete **IMC.** Se puede descargar el archivo desde aquí: [https://cutt.ly/newton\\_ims](https://cutt.ly/newton_ims) (tiene extensión .zip que no hay que

descomprimir, de eso se encarga Aules). Visualización web de cómo quedaría el paquete IMC una vez subido en Aules: <https://cutt.ly/newton>

Autores:

Juan José Ruiz Ruiz, José Ramón Pintos Taroncher

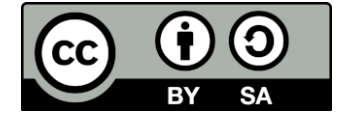

Obra publicada con licencia Creative [Commons](http://creativecommons.org/licenses/by-sa/4.0/) Atribución Compartir igual 4.0